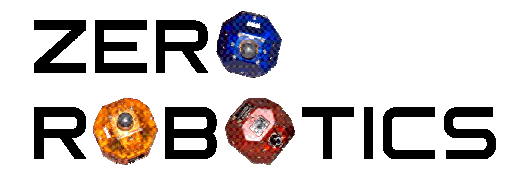

# **Regole per la gara di preselezione italiana per Zero Robotics Competition 2016**

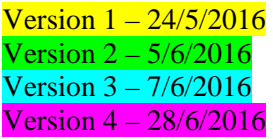

La preselezione di Zero Robotics 2016 è un passo obbligatorio per l'ammissione delle 25 squadre italiane alle gare **internazionali** di **Zero Robotics Competition 2016**, che avranno luogo a partire da settembre 2016. Nel caso non superassero la selezione almeno 25 squadre, sarà attivata una selezione successiva, basata su criteri diversi.

**La preselezione NON riguarda il Campionato Italiano.** 

Durante la preselezione, ogni squadra dovrà dimostrare di saper maneggiare gli strumenti di programmazione e simulazione degli SPHERES, portando a termine un semplice compito, che consiste nel far percorrere al proprio SPHERES una traiettoria data nel minor tempo possibile. In quest'ottica, le squadre **giunte nei primi DUE posti dell'anno precedente** sono ammesse di diritto alla **Zero Robotics Competition 2016**, senza necessità di partecipare alla preselezione, purchè in regola con le procedure di iscrizione.

**Motivazioni della preselezione**: si precisa che l'Italia è l'unica nazione al mondo in cui si svolgono le preselezioni come condizione necessaria per accedere al campionato. I motivi sono sostanzialmente due: i) l'Italia è l'unica nazione che ha una partecipazione superiore al limite di 25 squadre ammissibili; ii) lo svolgimento delle preselezioni implica che all'inizio della gara vera e propria (a settembre) le squadre siano già "pronte a partire", ovvero abbiano già costituito un gruppo di lavoro, abbiano già appreso il funzionamento degli SPHERES e dell'ambiente di programmazione, siano in grado di simulare e ottimizzare il loro codice. Sull'esperienza del primo anno (in cui non ci sono state preselezioni) questo costituisce un enorme vantaggio rispetto alle squadre che a inizio scuola devono ancora partire da zero, come spesso avviene all'estero.

## **Condizioni iniziali e specifiche della gara:**

Le simulazioni dovranno essere fatte in FreeMode.

La gara dovrà iniziare con lo SPHERES blu posizionato inizialmente nel punto X=0, Y=-0.5m, Z=0, e lo SPHERES rosso posizionato inizialmente nel punto X=0, Y=0.5m, Z=0.

I due satelliti dovranno muoversi ALL'INTERNO DELLA STESSA SIMULAZIONE lungo una traiettoria che tocchi i punti:

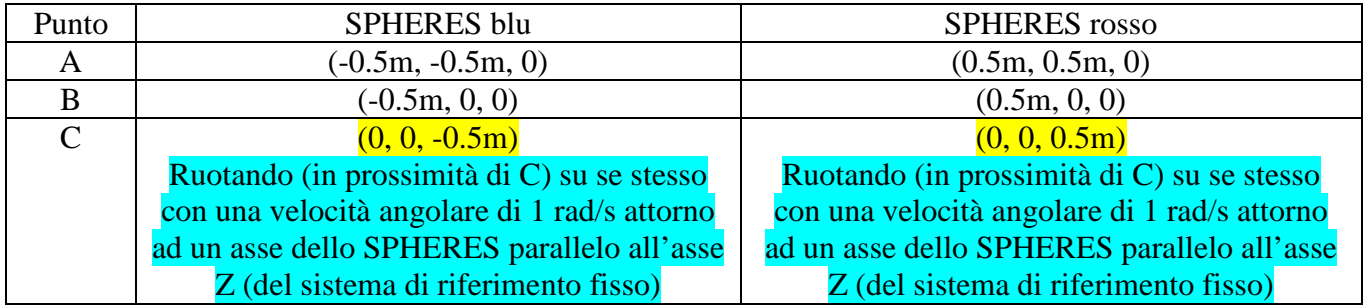

Si considera terminata la traiettoria nel momento esatto in cui la distanza dal punto di arrivo (C) di almeno uno dei due SPERES scende al di sotto di 1cm E la velocità angolare sia +/- 0.05 rad/s dal valore atteso. Nel caso questo non accada durante tutta la simulazione, quando la traiettoria di almeno uno dei due SPERES raggiunge la distanza minima dal punto C.

Verranno assegnati:

- 10 punti ad ognuno;
- 0.1 punto in meno per ogni 1s di maggior tempo rispetto al minore assoluto;
- 0.1 punto in meno per ogni 1s di differenza fra i tempi in cui ciascuno dei due SPHERES termina la propria traiettoria:
- 0.2 punti in meno per ogni 1cm di distanza minima da ciascuno dei  $\frac{\pi e}{\pi}$  punti indicati  $(A, B, C)$ , misurate entro 5 secondi oltre il termine della traiettoria.
- 0.2 punti in meno per ogni 0.01 rad/s di minima differenza rispetto alla velocità angolare attesa, misurati entro 5 secondi oltre il termine della traiettoria *(ciò significa che se la velocità angolare si* avvicina ulteriormente al valore nominale nei 5 secondi successivi al termine della traiettoria, si considera il valore più vicino raggiunto nei 5 secondi successivi).
- 1 punto in meno per ciascuna situazione anomala macroscopica (ad es. il movimento dello SPHERES sbagliato; traiettoria corretta ma sul piano sbagliato; scambio dei colori; simulazione interrotta prima di arrivare in C, ecc.)

## **Il punteggio che in certe situazioni viene visualizzato durante la simulazione NON ha alcun valore, in quanto si riferisce ad altre gare.**

## **Eventuali indicazioni di OUT OF BOUND non vengono considerate né valutate.**

#### **Criteri di ammissione alla Zero Robotics Competition 2016:**

Verranno ammesse alla **Zero Robotics Competition 2016**:

- d'ufficio tutte le squadre giunte nei primi DUE posti dell'edizione precedente, che si siano regolarmente iscritte entro il termine previsto per le iscrizioni; queste squadre dovranno necessariamente iscriversi, potranno facoltativamente provare le selezioni, ma non verranno inserite nella classifica in quanto automaticamente selezionate;
- per il 2016 le squadre che, se regolarizzano l'iscrizione, sono ammesse d'ufficio sono: i) Crab Nebula, Cecioni, LI; ii) The Fermi Floating Team, Fermi, PD; iii) Juggler, Vaccarini, CT;
- le sole squadre che avranno inserito un codice funzionante entro la scadenza indicata sotto, fino al raggiungimento di 25 squadre complessive (in base ai criteri indicati in seguito);
- nel caso non si raggiungesse il numero di 25 squadre, con i criteri indicati sopra, si passerà ad una successiva selezione per completare l'elenco di 25 squadre ammesse. I criteri per questa successiva selezione saranno resi noti solo nel caso si rendesse necessaria.

NOTA: si riservano almeno 5 posti per ciascuna delle seguenti macroregioni geografiche (*suddivisione arbitraria fatta in modo da avere circa un terzo della popolazione in ciascuna regione*): **Nord** (Valle d'Aosta, Piemonte, Lombardia, Trentino-Alto Adige, Veneto, Friuli-Venezia Giulia); **Centro** (Liguria, Emilia-Romagna, Toscana, Marche, Umbria, Lazio, Abruzzo, Molise); **Sud** (Campania, Basilicata, Puglia, Calabria, Sicilia, Sardegna). Nel caso non si raggiungesse un minimo per ciascuna di queste macroregioni, si useranno classifiche parziali fino al raggiungimento del numero minimo di posti, come indicato sotto.

## **Criteri di selezione delle 25 squadre**:

- 1. si stila la classifica delle preselezioni, in base al punteggio indicato in precedenza; da questa classifica vengono escluse le squadre ammesse d'ufficio, indicate in precedenza;
- 2. nel caso di scuole con più squadre partecipanti, si lasciano in questo primo passaggio solamente le migliori di ciascuna scuola; le altre verranno considerate al punto 4;
- 3. si prendono le migliori squadre, in numero tale da avere, assieme a quelle ammesse d'ufficio, 20 scuole distinte; nel caso più squadre di una stessa scuola fossero ammesse d'ufficio, se ne considera solo una per scuola (l'altra verrà considerata al punto 4); fra queste 20 è necessario che ve ne siano almeno 5 per ciascuna delle macroregioni indicate sopra; nel caso non ce ne fossero, si prosegue nella classifica fino a trovarne almeno 5 - purché aventi punteggio superiore alla metà del massimo - che passeranno quindi avanti ad altre squadre, anche se aventi punteggio migliore;
- 4. si riprende la classifica iniziale, contemplando anche le seconde migliori squadre delle scuole con più squadre, eliminando le 20 squadre già selezionate al punto precedente ed eliminando le terze (o più) di ogni scuola (che non verranno selezionate in alcun modo); fra queste si scelgono: l'eventuale squadra che passa d'ufficio non considerata al punto 3 e le migliori squadre della classifica rimanente fino al raggiungimento delle complessive 25 squadre che verranno ammesse alla competizione internazionale. In quest'ultimo passaggio non si considera più alcuna suddivisione geografica;
- 5. in nessun caso verranno selezionate tre squadre per scuola.

Al termine si avranno quindi: 25 squadre, con la certezza che almeno sono di 20 scuole distinte, che – in linea di massima – almeno 5 proverranno da macroregioni distinte, che nessuna scuola parteciperà con più di due squadre.

## **Istruzioni per partecipare alla preselezione:**

Ogni squadra dovrà scrivere e simulare un codice per ciascuno dei due SPHERES (eventualmente uno stesso codice se ritenuto opportuno); durante lo sviluppo ogni studente potrà sviluppare un proprio codice nel proprio login ma, entro la scadenza, la coppia di codici (una sola) che la squadra avrà scelto dovrà essere caricata sul login del team leader (quello indicato nel modulo di iscrizione!) e identificato col nome **preselectionA/B**. Questa sarà la versione che farà fede per il calcolo del punteggio finale.

#### **Scadenza:**

Il codice dovrà essere inserito nel sito di Zero Robotics, essere simulato e visualizzato e **l'indirizzo http: che appare nel browser durante la simulazione** (un indirizzo del tipo

http://zerorobotics.mit.edu/ide/simulation/xxxxxx/) dovrà essere copiato e inviato per posta elettronica a leonardo.reyneri@polito.it, a enrico.lorenzini@unipd.it e a zerorobotics@iit.it.

## **entro venerdì 15 luglio, ore 18.00**, **pena l'esclusione dalla preselezione**!